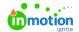

# Release Notes - October 18, 2022

Published on 10/13/2022

### **New Features**

#### **Easily View Asset Usage!**

Need to replace an asset that is being used or just curious about where it's used? By clicking the new Usage tab within an asset's All Details view, you can quickly see all of its usage - with the ability to filter by Collections, Publications, Templates, Shared Links, or Embedded Links. Easily click through any available links for direct access.

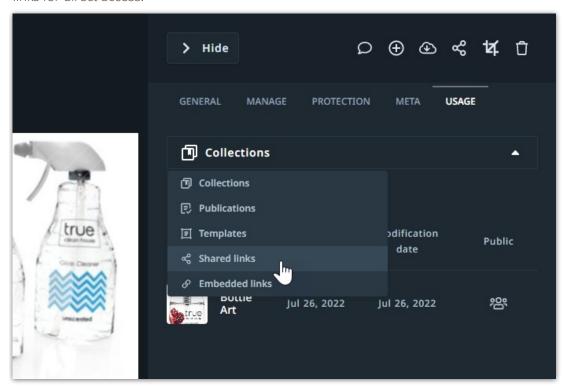

## **Improvements**

#### **Notifications for Revoked Quitclaim Documents**

There's now an easier way to keep track of quitclaim revocations, so you don't have to worry about "broken" images being rendered. Instead of trying to manually remember expiration dates, Lytho will notify you when a revoked quitclaim asset is being shared or used in Create + Publish Templates or Publications so you can take the necessary actions.

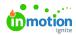

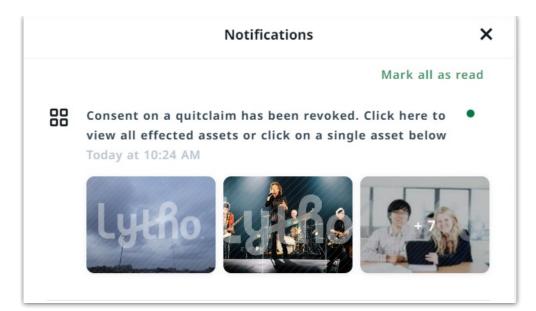

© 2023 Lytho, Inc. All rights reserved. | Privacy Policy (https://www.lytho.com/privacy-policy/)
Have a friend who could benefit from Lytho? Refer them and get a \$200 gift card!

(https://www.lytho.com/share-the-lytho-love/)